# springboot-mybatis 多数据源

作者:yechuan

原文链接:https://ld246.com/article/1589171390493

来源网站:[链滴](https://ld246.com/member/yechuan)

许可协议:[署名-相同方式共享 4.0 国际 \(CC BY-SA 4.0\)](https://ld246.com/article/1589171390493)

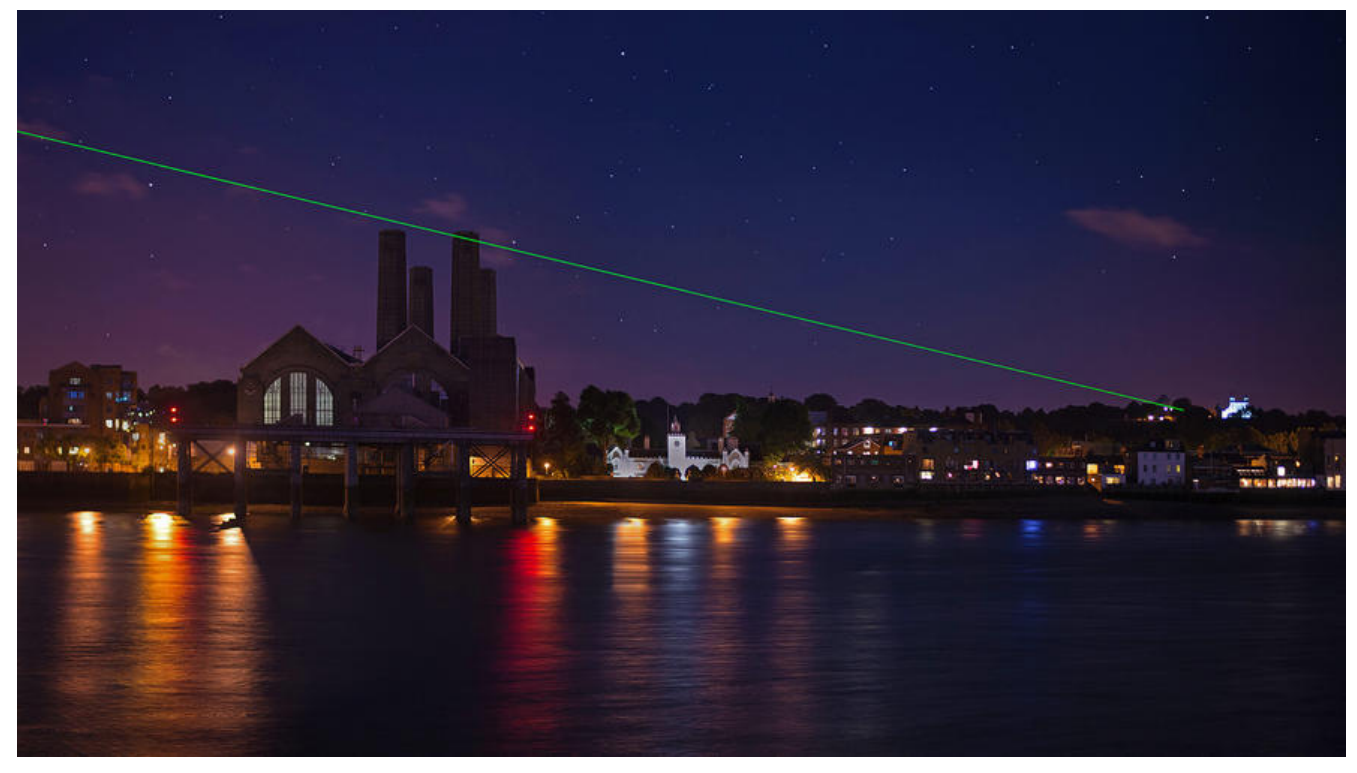

# **springboot-mybatis多数据源**

## **多数据源的目的**

● 随着业务的发展,单库的的形式已经无法承受高并发所带来的压力,一个项目使用多个数据库显得 外重要,比如读写分离、主从复制

### **mybatis配置多数据源的方式**

### **分包的方式**

- 将不同数据源的mapper文件分开
- 读数据源

```
 @Configuration
  @MapperScan(basePackages="com.yechuan.dao.read",sqlSessionFactoryRef="readSqlSessi
nFactory")
  public class ReadDataSourceConfig {
   @Primary
   @Bean(name = "readDataSource")
   @ConfigurationProperties("datasources.read")
     public DataSource readDataSource() {
     return new DruidDataSource();
   }
   @Primary
```

```
 @Bean(name = "readDataSourceTransactionManager")
 public DataSourceTransactionManager dataSourceTransactionManager(DataSource dataSo
```

```
rce) {
     return new DataSourceTransactionManager(dataSource);
   }
   @Primary
   @Bean(name = "readSqlSessionFactory")
   public SqlSessionFactory sqlSessionFactory(DataSource dataSource) throws Exception {
     SqlSessionFactoryBean sqlSessionFactoryBean = new SqlSessionFactoryBean();
     sqlSessionFactoryBean.setDataSource(dataSource);
     return sqlSessionFactoryBean.getObject();
   }
   @Primary
   @Bean(name = "readSqlSessionTemplate")
   public SqlSessionTemplate sqlSessionTemplate(SqlSessionFactory sqlSessionFactory) {
     return new SqlSessionTemplate(sqlSessionFactory);
   }
  }
● 写数据源
@Configuration
@MapperScan(basePackages = "com.yechuan.dao.write", sqlSessionFactoryRef = "writeSqlSe
sionFactory")
public class WriteDataSourceConfig {
   @Bean(name = "writeDataSource")
   @ConfigurationProperties("datasources.write")
   public DataSource writeDataSource() {
     return new DruidDataSource();
   }
   @Bean(name = "writeDataSourceTransactionManager")
   public DataSourceTransactionManager dataSourceTransactionManager(@Qualifier("writeD
taSource") DataSource dataSource) {
     return new DataSourceTransactionManager(dataSource);
   }
   @Bean(name = "writeSqlSessionFactory")
   public SqlSessionFactory sqlSessionFactory(@Qualifier("writeDataSource") DataSource dat
Source) throws Exception {
     SqlSessionFactoryBean sqlSessionFactoryBean = new SqlSessionFactoryBean();
     sqlSessionFactoryBean.setDataSource(dataSource);
     return sqlSessionFactoryBean.getObject();
   }
   @Bean(name = "writeSqlSessionTemplate")
   public SqlSessionTemplate sqlSessionTemplate(@Qualifier("writeSqlSessionFactory") SqlSe
sionFactory sqlSessionFactory) {
     return new SqlSessionTemplate(sqlSessionFactory);
   }
```
### **AOP**

}

● 利用aop原理,在访问数据库之前,替换数据库实例

● 在访问数据库的时候,会访问 **AbstractRoutingDataSource**的**determineCurrentLookupKey** 法来获取数据库的实例key

```
1. 定义一个枚举类来说明一下当前数据源实例key有哪些
```

```
public enum DataSourceKey {
   READ("read"),
   WRITE("write");
   private String name;
   public String getName() {
     return name;
   }
   public void setName(String name) {
    this.name = name;
   }
   private DataSourceKey(String name) {
    this.name = name;
   }
}
2. 创建一个工具类来实现, 存储与获取数据源key
```

```
public class DynamicDataSourceContextHolder {
   /**
   *
   * 保证其线程安全
   */
   private static ThreadLocal<Object> CONTEXT_HOLDER = ThreadLocal.withInitial(() -> Data
ourceKey.READ.getName());
   /**
   *
   * 存储
   */
   public static void setDataSourceKey(String key){
     CONTEXT_HOLDER.set(key);
   }
   /**
   *
   * 获取
   */
   public static Object getDataSourceKey(){
     return CONTEXT_HOLDER.get();
   }
   /**
   *
```

```
 * 删除
 */
 public static void clearDataSourceKey(){
   CONTEXT_HOLDER.remove();
 }
```
}

#### 3. 重写AbstractRoutingDataSource

#### @Slf4j

public class DynamicRoutingDataSource extends AbstractRoutingDataSource {

```
 @Override
```

```
 protected Object determineCurrentLookupKey() {
   log.info("当前使用的数据源是 : {}",DynamicDataSourceContextHolder.getDataSourceKey());
   return DynamicDataSourceContextHolder.getDataSourceKey();
 }
```
}

#### 4. 配置数据源

```
@Configuration
public class DataSourceConfig {
  @Primary
  @Bean(name = "readDataSource")
  @ConfigurationProperties("datasources.read")
  public DataSource readDataSource() {
    return new DruidDataSource();
 }
```

```
 @Bean(name = "writeDataSource")
 @ConfigurationProperties("datasources.write")
 public DataSource writeDataSource() {
    return new DruidDataSource();
```
}

```
 @Bean(name = "dynamicDataSource")
```

```
 public DataSource dynamicDataSource(@Qualifier(value = "readDataSource")DataSource re
dDataSource,@Qualifier(value = "writeDataSource")DataSource writeDataSource){
     DynamicRoutingDataSource dynamicRoutingDataSource = new DynamicRoutingDataSo
```
rce();

```
 Map<Object, Object> dataSourceMap = new HashMap<Object, Object>(2);
 dataSourceMap.put(DataSourceKey.READ.getName(),readDataSource);
 dataSourceMap.put(DataSourceKey.WRITE.getName(),writeDataSource);
```

```
 dynamicRoutingDataSource.setDefaultTargetDataSource(readDataSource);
 dynamicRoutingDataSource.setTargetDataSources(dataSourceMap);
```
DynamicDataSourceContextHolder.dataSourceKeys.addAll(dataSourceMap.keySet());

return dynamicRoutingDataSource;

}

```
 @Bean
  public DataSourceTransactionManager dataSourceTransactionManager(@Qualifier(value = "
ynamicDataSource") DataSource dataSource) {
    return new DataSourceTransactionManager(dataSource);
  }
  @Bean
  public SqlSessionFactory sqlSessionFactory(@Qualifier(value = "dynamicDataSource") DataS
urce dataSource) throws Exception {
    SqlSessionFactoryBean sqlSessionFactoryBean = new SqlSessionFactoryBean();
    sqlSessionFactoryBean.setDataSource(dataSource);
    return sqlSessionFactoryBean.getObject();
  }
  @Bean
  public SqlSessionTemplate sqlSessionTemplate(SqlSessionFactory sqlSessionFactory) {
    return new SqlSessionTemplate(sqlSessionFactory);
  }
}
5. 自定义注解
@Target({ElementType.METHOD, ElementType.TYPE})
@Retention(RetentionPolicy.RUNTIME)
@Documented
public @interface UserDataSource {
   DataSourceKey value() default DataSourceKey.READ;
}
6. AOP动态切换数据源
@Slf4j
@Aspect
@Component
public class DynamicDataSourceAspect {
   @Before("@annotation(userDataSource))")
   public void switchDataSource(JoinPoint joinPoint,UserDataSource userDataSource){
   DynamicDataSourceContextHolder.setDataSourceKey(targetDataSource.value().getName());
     log.info("在方法 :[{}] 内切换数据源为: [{}]",
     joinPoint.getSignature(),DynamicDataSourceContextHolder.getDataSourceKey());
   }
   @After("@annotation(userDataSource))")
   public void restoreDataSource(JoinPoint joinPoint,UserDataSource userDataSource){
     DynamicDataSourceContextHolder.clearDataSourceKey();
    log.info("在方法 [{}] 执行后, 恢复数据源 [{}]",
       joinPoint.getSignature(),DynamicDataSourceContextHolder.getDataSourceKey());
   }
}
```
7. 在调用的时候使用注解即可

### **使用mybatis-puls与dynamic**

● 鲁迅先生曾经说过我们不要自己造轮子,要使用别人的轮子

```
1. 导入相关依赖
```

```
<dependency>
    <groupId>com.baomidou</groupId>
    <artifactId>dynamic-datasource-spring-boot-starter</artifactId>
    <version>2.5.4</version>
</dependency>
<dependency>
    <groupId>com.baomidou</groupId>
    <artifactId>mybatis-plus-boot-starter</artifactId>
    <version>3.3.1.tmp</version>
</dependency>
2. yml配置
```

```
spring:
  datasource:
   dynamic:
    datasource:
     read:
       password: root
       username: root
       url: jdbc:mysql://localhost:3306/sharding_sphere_read
       driverClassName: com.mysql.jdbc.Driver
      write:
       password: root
       username: root
       url: jdbc:mysql://localhost:3306/sharding_sphere_write
       driverClassName: com.mysql.jdbc.Driver
    primary: read
    strict: true
```
#### 3. 使用

```
 @DS("write")
 @Transactional(rollbackFor = Exception.class)
 public void addUser( UserDto userDto) {
   userDao.insert(userDto);
 }
```